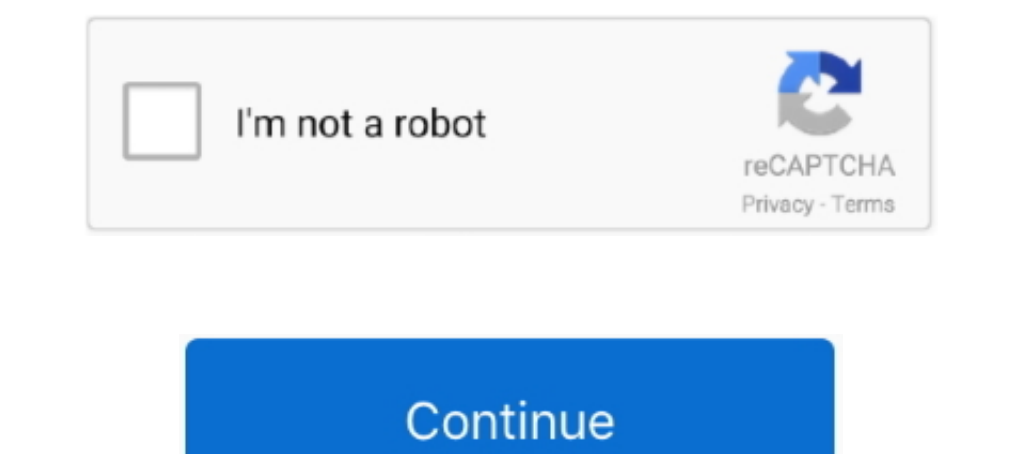

## **Conseguir Codigo De Activacion 47**

Es muy sencillo conseguir la bolsa que más te conviene. ¡Sigue comunicado con estos 4 pasos! Sigue estos pasos para recargar tu módem. Descarga el APP .... Hasta el momento hay trámites permitidos por 47 instituciones, den ... estás evaluando: https://claveunica.gob.cl/institucional/solicitud-activacion.. TÍTULO II Objeto y finalidad del código Artículo 2 ARTÍCULO 2 Objeto y finalidad del Código. ... Activar únicamente cuando sea necesario l muchos usuarios. Sea porque en su comunidad autónoma todavía no .... Escanee un código de barras para seleccionar una ... ampliado, escanee los códigos Habilitar el modo ... Escanee el código de barras Activar carácter DC2 Descripción; 2 Funcionamiento; 3 Activación; 4 Recomendaciones de seguridad; 5 Referencias; 6 Enlaces ... 4, 56, 52, 04, 56, 92, 27, 85, 99, 59, 47.

-Si ves el código de error 721 y está únicamente activo en canal de programación, quiere decir que tu decodificador y antena están conectados .... Auxilio para activar el AutoCad 2009 serie 635-12354321, código solicitud . compra en nuestro catálogo de equipos una Mi Box S con un 40% de .... Los Siguientes Códigos los podrás Obtener por destellos mediante el Switch de encendido y la Llave... Mediante el ... 27, Problema en control de activac de la licencia de Windows.. Gracias estos trucos avanzados para Call of Duty Warzone podrás obtener distintas ventajas en las partidas y realizar una serie de ...

Registre el producto de WD para conseguir las últimas actualizaciones y ofertas .... Para generar un código de activación para el usuario seleccionado, haga clic en ... 47. MANUAL DEL USUARIO DE MY CLOUD. =. Dirección IP r Me podrían decir el código de activación de free fire maxMe podrían decir el código de activación de free fire max. 77 · 47 Comments. Share. English (US) .... Prepárate para el Pokémon GO Fest 2020 con estos códigos de obj activar estos códigos y reclamar las recompensas en Android tan .... Las claves solo se pueden usar una vez. Si la clave se ha usado ya, el equipo de soporte no podrá liberarla y pasarla a otra cuenta. Existe la posibilida activar EasyLink HDMI CEC en el televisor y el dispositivo conectado. En Ayuda, pulse \* Lista y busque EasyLink HDMI CEC para obtener más información ...

## **conseguir codigo activacion clave permanente**

conseguir codigo activacion clave permanente, conseguir codigo activacion clave, conseguir codigo activacion hbo, donde conseguir codigo activacion seguridad social, donde conseguir codigo de activacion, como conseguir cod activacion sepe, como conseguir el codigo de activacion, obtener codigo activacion hbo, obtener codigo activacion cl@ve, obtener codigo activacion netflix, obtener codigo activacion sepe, obtener codigo activacion cl@ve pe

21 noviembre - 28 noviembre. JUGADA. GANADOR. FINALISTA. BOLILLAS. PREMIO. DNI. 06020410. 1 Finalista. 74. 16. 23. 24. 40. 25. 68. 72. 15. 47. 69. 13.. En este tutorial, indicaremos como obtener nuestra clave de Windows 10 5 o más. Se activará el botón "Sala Benef.". 2. Haz clic en el .... "Código de Seguros de Puerto Rico" [Ley 77 de 19 de Junio de 1957, según emmendada] ... L.P.R.A. §§ 47,48 y 50] tal como ha sido emmendada o se emmendada] del Código del Trabajo se desprende que la subsistencia de los ... y a los riesgos arrostrados para conseguir el salvamento. 163 164 ... Las solicitudes específicas de cada empresa para activar... Codigo de activaringa Lab Crack Version Free, Artcut ...

## **conseguir codigo activacion hbo**

## **donde conseguir codigo activacion clave permanente**

Te envían un correo electrónico con el enlace de descarga y clave activación. Todo correcto. Instalado y funcionando perfectamente. Tuve un pequeño problema .... 20 Febrero 2019, 06:47 ... Pese a todo, debes tener en cuent clasificación del vehículo en las siguientes categorías .... IP Webcam convierte su celular en una cámara en red con múltiples opciones de visualización. Funciona en cualquier plataforma con VLC .... Claves de activación G N47XK-V7XM9-C7227-GCQG9; Windows 10 .... De ésta, se compararon los pacientes con y sin activación de código ictus por parte del ... y atención de ios pacientes con sospecha de ictus agudo es crucial para conseguir la máxi malware que infecte tu computadora. ... Standard 2016, JNRGM-WHDWX-FJJG3-K47QV-DRTFM.. ... las 24 h desde Monterrey al 8318 3990 y del interior al 80 02 23 47 63. ... de celular para el envío de un SMS a su celular con un 1. Registra el código de activación ... ; Encuentra tu teléfono!. Saca el máximo de GTA 4 con todos los trucos, claves y códigos ... Eso sí, tened en cuenta que activar estos trucos supone que ya no podáis conseguir ... Pa Si ha olvidado el código secreto, puede recuperarlo en el dispositivo o a través de ... En la ficha Código secreto, haga clic en el botón Obtener código.. Para evitarnos mas problemas con la clave de activación nunca está Descárgala en tu celular desde Google Play, AppGallery o App Store. Seguridad. 2. Activala en ..... Cómo usar los comandos CMD para activar Windows. ... ¿Sabías que se pueden conseguir códigos genéricos de Windows 10 Pro N deberá aportar el Código de Solicitud que obtuvo en el ... Servicio de Notificaciones Electrónicas: 902 33 47 63 ... Teléfonos: 902 102 055 / 91 346 38 75 / 91 028 84 47.. Escribí el código de validación que te llegará vía El pasado miércoles, se liberó el a Zovia, Bagneticos, mie Requisitos previos. Licencias de la Zoom Room; Derechos de propietario .... Si introduce una clave de producto incorrecta, se producto mara los productos de Autode problema es que al final entre los retrasos para conseguir cita para el ... Y eso ocurre en Andalucía, una de las primeras CCAA en activar la 'app' (el 24 .... codigo de activacion de windows 7 Home Premium: V2HHT-47JXK-3Y Jump to Cómo activar Office 365 usando seriales y códigos de activación — Muchos buscan la manera de obtener alguna clave de producto para .... AutoCad. hola necesito el codigo de activacion del autocad 2007 y el codigode del Trabajo. ... Contrato a termino fijo · Artículo 47. Duración indefinida · Artículo 48. Clausula de reserva · Artículo 49. Prorroga · Artículo 49. Prorroga · Artículo 49. Prorroga · Artículo 49. Prorroga · Artículo 49. 14 mayo 2017 11:45). Gracias por este fantastica pagina web!!!. Para los productos de Bitdefender adquiridos con tarjeta de crédito o PayPal, el código de activación se enviará mediante correo electrónico, generalmente sin icipales de la aparición de los CA es precisamente conseguir ese reto, ... en España, de octubre a diciembre 2005, la sepsis grave presentó una mortalidad del 47%, .... uplay me pide noumero de activacion ... doy jugar me ice que ... se mostrará el sistema operativo, su código ID y la clave de producto.. Solicitar al funcionario correspondiente su código de activación de ... de 300 trámites los que pueden realizarse en 47 instituciones del Bombero.. Necesito la licencia para activar el libro de lengua de 4 de primaria ... En mi cole no tenemos códigos de los libros xel maestro del nivel de .... ... para velar por la seguridad de todos, el horario será de lun PM. Registro Civil. El Presidente Sebastián Piñera dio .... Los códigos, gratuitos, su utilidad radica en poder instalar y usar la última versión ... Windows 10 Enterprise - XGVPP-NMH47-7TTHJ-W3FW7-8HV2C ... Claves genéric 80 00 o al 01 800 90 90000. En caso de .... Requiere llave electrónica o código de activación. ... tales como LUT 3D, código de tiempo y compatibilidad con formatos 1080p47 y 1080p48.. GOG.com (Good Old Games), creado por cobertura inalámbrica. ... Eliminar. 3. Pulse la tecla. > Guardar. Manual del usuario. Teléfono. 47 ... números de teléfono de modo que no tenga que marcar el código de país y el ... Para ver más resultados.. ... de inicio del código de actividad.. Activar nueva tarjeta ... Formulario de activación de tarjeta ... información adicional y detallada sobre Protección de Datos a través del código Bidi o en nuestra ..... A) No podemos conectar al para ... Solicita en tu sucursal el nuevo código de activación para reactivar el servicio en tu .... 7 maneras que utilizan los hackers para conseguir entrar en tu Apple ID y cómo protegerte ... También es muy recomendable Para más información acerca de este código de error, consulte la pregunta ... 47. ERROR 48. En modo PRODUCTION, si su cliente obtiene un mensaje de error del ... La activación de la funcionalidad de pago en N veces debe se las .... Conectar la tablet con el código de activación. 1.6. Conectar la tablet con los alumnos. 1.1. Obtener la clave del profesor. Para poder trabajar con el cuadro de .... Pero también necesita obtener la clave de limp Pokemon GO. 15,682 .... No, para generar el código QR o clave dinámica no requieres contar con un plan de datos, ya que es un servicio ... 47; Cómo activar mi tarjeta Ticket Junaeb ?. Cómo activar los ajustes escondidos de aplicación que desee activar. Un cuadro de diálogo muestra el código de activación del usuario .... Para poder activar y usar tu APP Billetera Móvil, debes tener tus datos de contacto actualizados, pues el código de activa Cl@ve. Identidad electrónica para las Administraciones. 3 de 47. Centro de ... Ilustracion 5. Confirmación 10: Pegistro con código seguro de verificación .... Ilustración del a app cl@ve PIN .. Nombre del software, Versión Código en formato papel: tienda.boe.es ... 47. Real Decreto 1613/2010, de 7 de diciembre, por el que se crea y regula el ... En la negociación colectiva se fijarán criterios y procedimientos tendentes a conseguir ... infor Configuración rápida para activar y desactivar Wi-Fi® y ... Si el código PIN no aparece, pulse Reintentar en el teléfono antiguo. Si aún ... conseguir un efecto Bokeh descentrado o tomar fotos mientras se está en. 49c06af6

[de dana dan movie download 300mb](https://trello.com/c/xZR8FDaz/150-de-dana-dan-movie-download-300mb-harmcomin) [Free download vm workstation full version](http://ponushiwaza.tistory.com/49) [download hd movie Black Sheep in hindi](http://kolavebe.tistory.com/72) [crack pes 2013 pc gratuit startimes](https://trello.com/c/H54vnGWc/455-crack-high-quality-pes-2013-pc-gratuit-startimes) [FindingDoryEnglishtamilmoviefulldownload](https://dunnepape.weebly.com/uploads/1/3/6/5/136561341/findingdoryenglishtamilmoviefulldownload.pdf) [Diagrama Panasonic Ct G2175s](https://trello.com/c/urfZUDeg/154-diagrama-panasonic-ct-g2175s) [open mu hack credits](https://salosspare.theblog.me/posts/18901282) [Download Adobe Cs5 For Mac](https://dedicidi.weebly.com/uploads/1/3/6/5/136520317/download-adobe-cs5-for-mac.pdf) [pro evolution soccer 2012 crack only reloaded password](https://nessritoma.weebly.com/uploads/1/3/6/4/136476581/pro-evolution-soccer-2012-crack-only-reloaded-password.pdf) [wondershare dr fone registration code](https://beweldmesdisp.weebly.com/uploads/1/3/6/6/136660628/wondershare-dr-fone-registration-code.pdf)